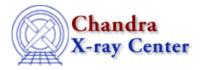

URL: <a href="http://cxc.harvard.edu/ciao3.4/paramio">http://cxc.harvard.edu/ciao3.4/paramio</a> pget.html

Last modified: December 2006

AHELP for CIAO 3.4 Context: paramio

Jump to: Description Examples See Also

### **Synopsis**

Get a parameter value within S-Lang.

# **Syntax**

```
String_Type pget( paramfile, param )
```

### **Description**

This function is essentially the same as the command–line version (see "ahelp tools pget"), although only one parameter – the param value above – can be accessed at a time. To use pget() the paramio module must have been loaded.

The parameter value is always returned as a string by this function; the paramio library does contain functions – such as pgetb() and pgetf() – which will automatically convert the value into the requested datatype, or you can use the S–Lang intrinsic functions to do this. The pquery() function may also be of interest.

### **Error handling**

As with all the paramio routines, the PF\_Errno variable is set to 0 on success, or on error it is set to one of the error codes listed in the paramio documentation.

### **Example 1**

```
chips> punlearn("dmcopy")
chips> ifile = pget("dmcopy","infile")
chips> clval = pget("dmcopy","clobber")
chips> ifile

chips> if ( ifile == "" ) print("infile is empty")
infile is empty
chips> clval
no
```

Here we use pget() to find the current settings of the "infile" and "clobber" parameters of the "dmcopy" parameter file.

pget 1

## **Example 2**

```
chips> punlearn("dmcopy")
chips> fp = paramopen("dmcopy")
chips> ifile = pget(fp,"infile")
Input dataset/block specification (): in.fits
chips> clval = pget(fp,"clobber")
chips> paramclose(fp)
chips> ifile
in.fits
chips> clval
no
```

This example is similar to the first except that we use the return value of paramopen() to access the parameter file. If you make many paramio calls on a single parameter file then it is more efficient to use paramopen() than just using the name of the parameter file.

Since we did not supply a mode parameter for the paramopen() call, it defaults to "r" and so the parameter was prompted for when pget() was called.

### **Example 3**

```
chips> punlearn("dmcopy")
chips> fp = paramopen("dmcopy","rH")
chips> ifile = pget(fp,"infile")
chips> paramclose(fp)
chips> if ( ifile == "" ) print("infile is empty")
infile is empty
```

By opening the parameter file with the mode set to "rH" we avoid the interactive prompt when pget() is called.

#### See Also

```
concept
parameter

modules
paramio

paramio

paccess, paramclose, paramopen, pgets, plist_names, pquery, pset, punlearn

tools

dmhistory, dmkeypar, dmmakepar, dmreadpar, paccess, pdump, pget, pline, plist, pquery, pset, punlearn
```

The Chandra X-Ray Center (CXC) is operated for NASA by the Smithsonian Astrophysical Observatory.
60 Garden Street, Cambridge, MA 02138 USA.
Smithsonian Institution, Copyright © 1998–2006. All rights reserved.

URL: http://cxc.harvard.edu/ciao3.4/paramio\_pget.html
Last modified: December 2006

2 Example 2